## Fichier: Labo te - affichage de la qualit de l air Capture d e cran 2020-10-29 a 06.51.45.png

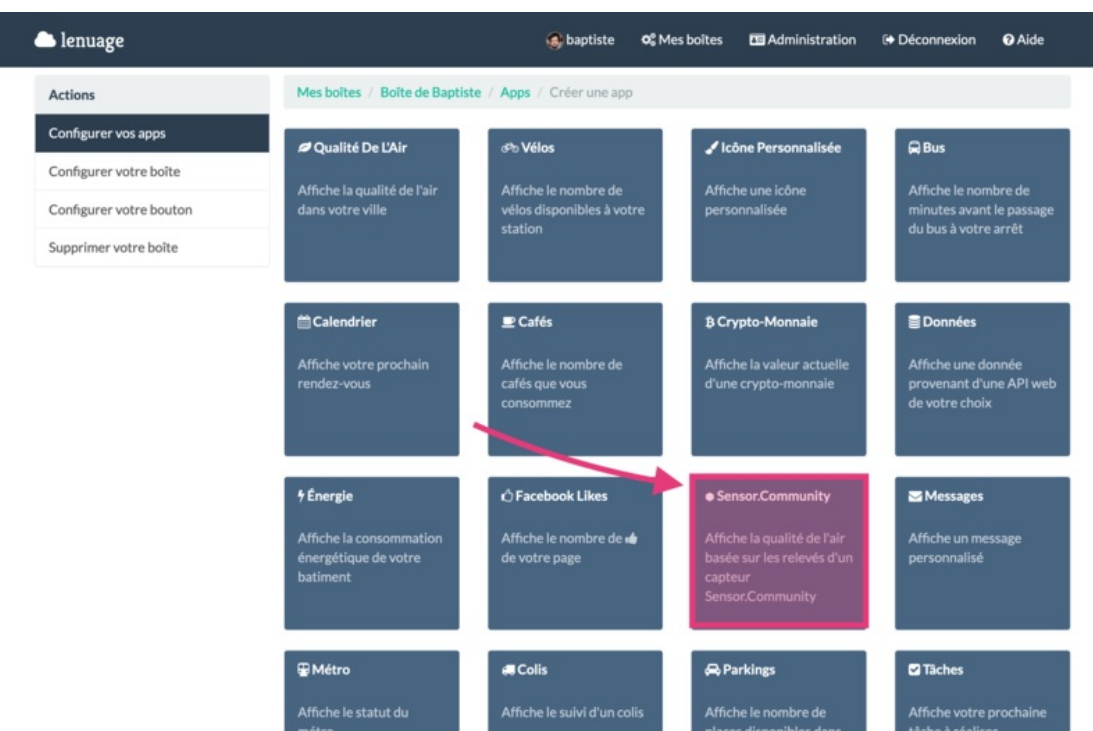

Taille de cet aperçu :800 × 517 [pixels](https://wikifab.org/images/thumb/d/d5/Labo_te_-_affichage_de_la_qualit_de_l_air_Capture_d_e_cran_2020-10-29_a_06.51.45.png/800px-Labo_te_-_affichage_de_la_qualit_de_l_air_Capture_d_e_cran_2020-10-29_a_06.51.45.png).

Fichier [d'origine](https://wikifab.org/images/d/d5/Labo_te_-_affichage_de_la_qualit_de_l_air_Capture_d_e_cran_2020-10-29_a_06.51.45.png) (2 478 × 1 600 pixels, taille du fichier : 356 Kio, type MIME : image/png) Labo\_te\_-\_affichage\_de\_la\_qualit\_\_de\_l\_air\_Capture\_d\_e\_cran\_2020-10-29\_a\_06.51.45

## Historique du fichier

Cliquer sur une date et heure pour voir le fichier tel qu'il était à ce moment-là.

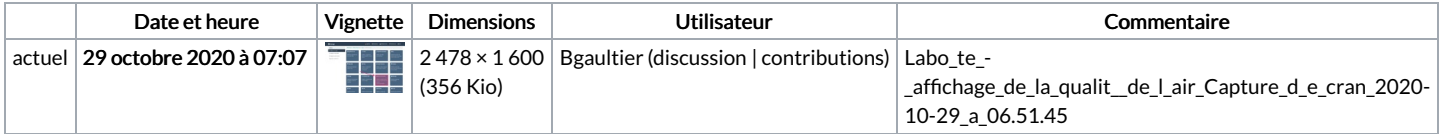

Vous ne pouvez pas remplacer ce fichier.

## Utilisation du fichier

La page suivante utilise ce fichier :

Laboîte - affichage de la qualité de l'air